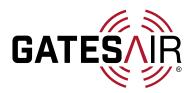

## Intraplex<sup>®</sup>IntraAlert<sup>™</sup>

Monitoring Service for Select IP Link<sup>™</sup> models

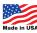

| A cyclications is + C (A) C manufacture contraction on a manufacture contraction on a manufact |                                                      |         |          |                  |                |           |              | di setua () |
|----------------------------------------------------------------------------------------------------|------------------------------------------------------|---------|----------|------------------|----------------|-----------|--------------|-------------|
| ATESAIR                                                                                                    | B IntraAlert <sup>134</sup> Codec Monitoring Service |         |          |                  |                |           |              |             |
| Arran.                                                                                                    | and the                                              | Charmed | pressure | Assessing France | ig free        | Auge time | Suprement of | 100         |
| <b>O</b>                                                                                                    |                                                      |         |          | -                | 14146-0-127    |           |              | 0           |
| 0                                                                                                    | 4004                                                 |         | for .    | -                | 10.000         |           | 2040410      | 0           |
| C starter                                                                                                    | ware.                                                |         |          | -                | 14103.54 - 525 |           | 80434-11     | 8           |
| 0                                                                                                    | 36175                                                |         |          |                  | 1.010034-014   |           | 2010/04/17   | 8           |
| 0                                                                                                    | 1000                                                 |         |          | and the          |                | 4         | Tables A     | 0           |
| 0                                                                                                    | (6.00)                                               |         | 14.      | aber.            | 14198.017.911  | (*        | 1124.00      | 8           |
| 0                                                                                                    |                                                      |         |          |                  | Tartan en bia  |           |              | 8           |

IntraAlert<sup>™</sup> is an easy-to-use web and smartphone app-based monitoring solution that allows station owners/operators to monitor multiple codecs from a single interface. It provides real-time health status, uptime, VU meter, and email alerts for each monitored audio channel, making it an indispensable tool for any broadcaster.

A broadcaster can easily register any number of codecs for monitoring on a single interface. After successful registration, they can use either the Web or smartphone apps to view the real-time status of the monitored codecs and channels.

The user is provided with admin access on all apps regardless of platform. Admins can create several user accounts and add the registered devices that each user wants to monitor. Users can configure the alert type, alert frequency, silence threshold level (in dB) and silence window length (in sec).

## **Product Details**

The easy-to-use iOS (left) and Android (right) apps and Webapp allow Intraplex IP Link users to quickly monitor the health of all channels (input/output) running on all the equipment they own in a single place. Audio content of the channels may also be monitored by playing it directly from the app or webpage.

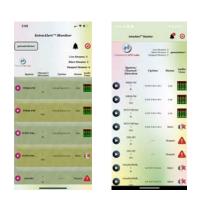

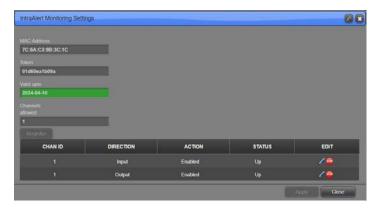

The Monitoring Settings panel shown above allows codec users to configure monitoring for each audio channel. IntraAlert then enables audio stream monitoring and various notifications and/or email alerts. This panel consists of various entries such as **Action**, which if enabled will activate webpage/app notifications and email alerts based on an *alert frequency* chosen by the user.

## **Product Features**

- Health Status: The status [Live/Silent/Stopped] of each channel is independently monitored for its input and output direction. As soon as the Monitoring Settings are completed & Internet is available in the Unit, this status will change accordingly from within *Stopped* → *Silent* → *Live*. The health of all the configured Monitoring Streams will be shown in the Web interface as well as smartphone apps.
- **Up Time**: This denotes the elapsed time since the Stream has been live on the server. The format is DD:HH:MM:SS.
- **VU Meter**: This shows a visual representation of each monitored stream on the webpage/App.

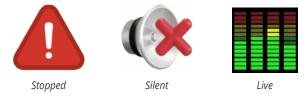

- **Expiration:** This shows the registration token validity provided for each codec. This information will be displayed only in the web app.
- Actions: These settings allow users to configure email alerts, alert frequency, alert type and silence levels. The *Delete* action allows user to delete the unused streams from viewing.
- **Notifications**: All notifications are shown in both the Webapp and the smartphone apps.